# **About FactoryWiz Monitoring Custom Apps**

RYM designed FactoryWiz Monitoring from the ground up to allow for the integration of custom applications. These applications may be written by the end user, by RYM for the end user, or by a 3<sup>rd</sup> party.

Common functions involving data entry or returning real time data can be performed easily using Microsoft Visual Basic .NET or C# by adding a web reference to one of two web services on the system – one for writing data and another for returning a real time snapshot of information. We refer to these web services as the "web API". Only basic programming knowledge is required to use these functions, since all of the code to access the databases and keep things in order has been performed for you.

Access to the volumes of historical data is better performed with SQL commands, so we place all of our data in a standard MySQL database that can be accessed remotely either with a native MySQL interface or via an ODBC driver.

At the most intimate level, functionality of the various monitoring services can be altered by having RYM provide a custom DLL to your specifications. By placing your custom code in a separate DLL, you will be able to update your FactoryWiz Monitoring with the standard updates available off the RYM web site without overwriting your special features. Once the DLL is written, it is just a matter of overwriting the default "blank DLL" that does nothing with the custom DLL, restarting the system, and your new functionality will become active.

# **What can be done via web API?**

Examples of applications that could be written using the web API:

- Custom user interface to allow for operator entry of data, such as on a touch display
- Data collection service for an uncommon type of machine tool
- A program that displays data from FactoryWiz Monitoring in real time, such as in the Windows task bar or on a large plasma display
- Custom logic that automatically updates the machine mode (such as to 'setup' or 'production') based on data received from a PLC.
- A link between the status of the CNCs in the shop and a shop scheduling system
- Create a solution for automatic operator login or logout based on time clock output, RFID badge, or other identification.

#### **What specific functions are available in the web API?**

#### **http://factorywiz/interface/displaypanel.asmx**

Generally used for retrieving real-time status information from FactoryWiz Monitoring.

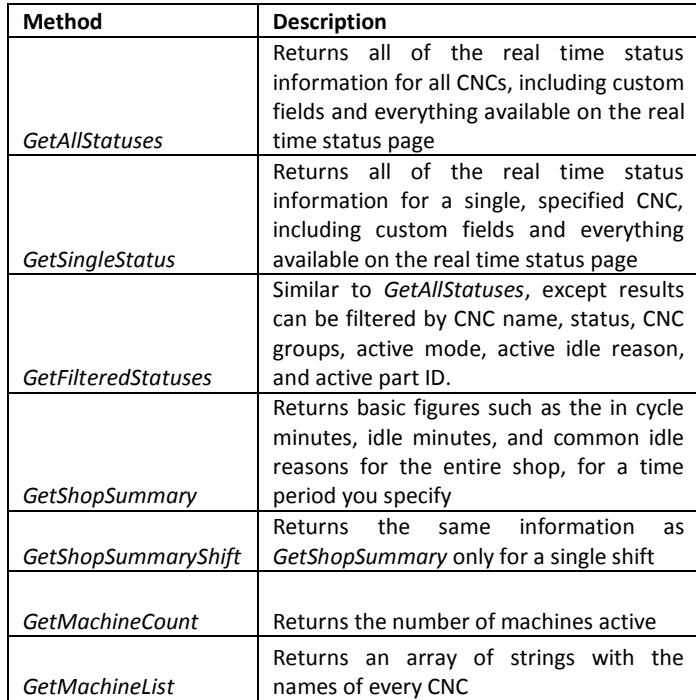

#### **RYM Presents: Custom Apps Powered By FactoryWiz Monitoring**

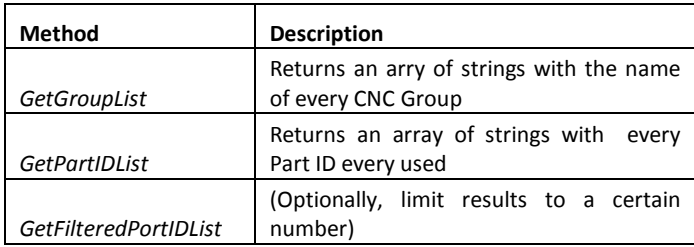

http://factorywiz/interface/dataentry.asmx

Used for updating data in FactoryWiz Monitoring. All methods require a specific CNC to be specified.

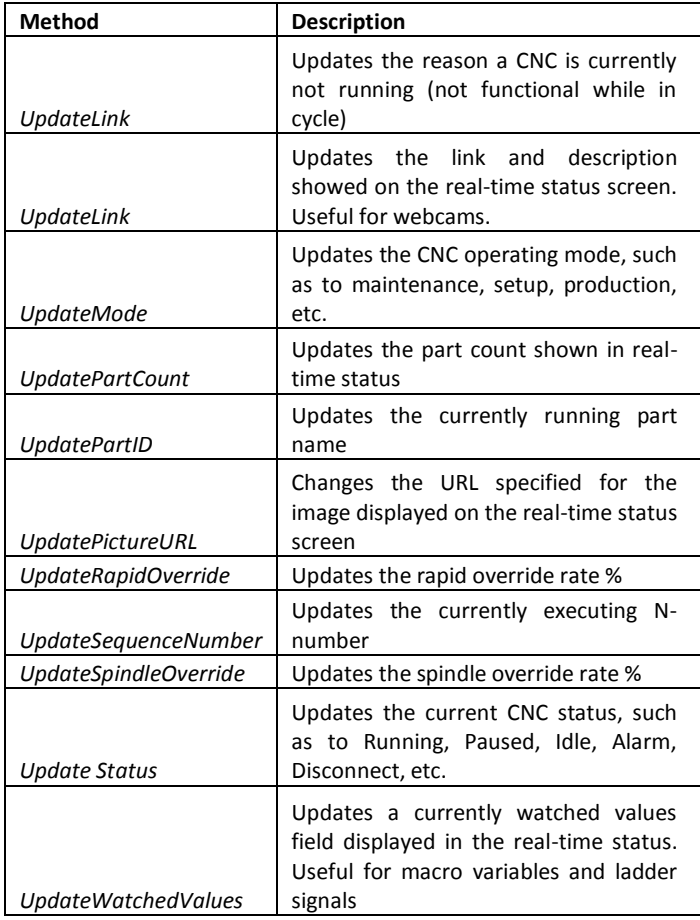

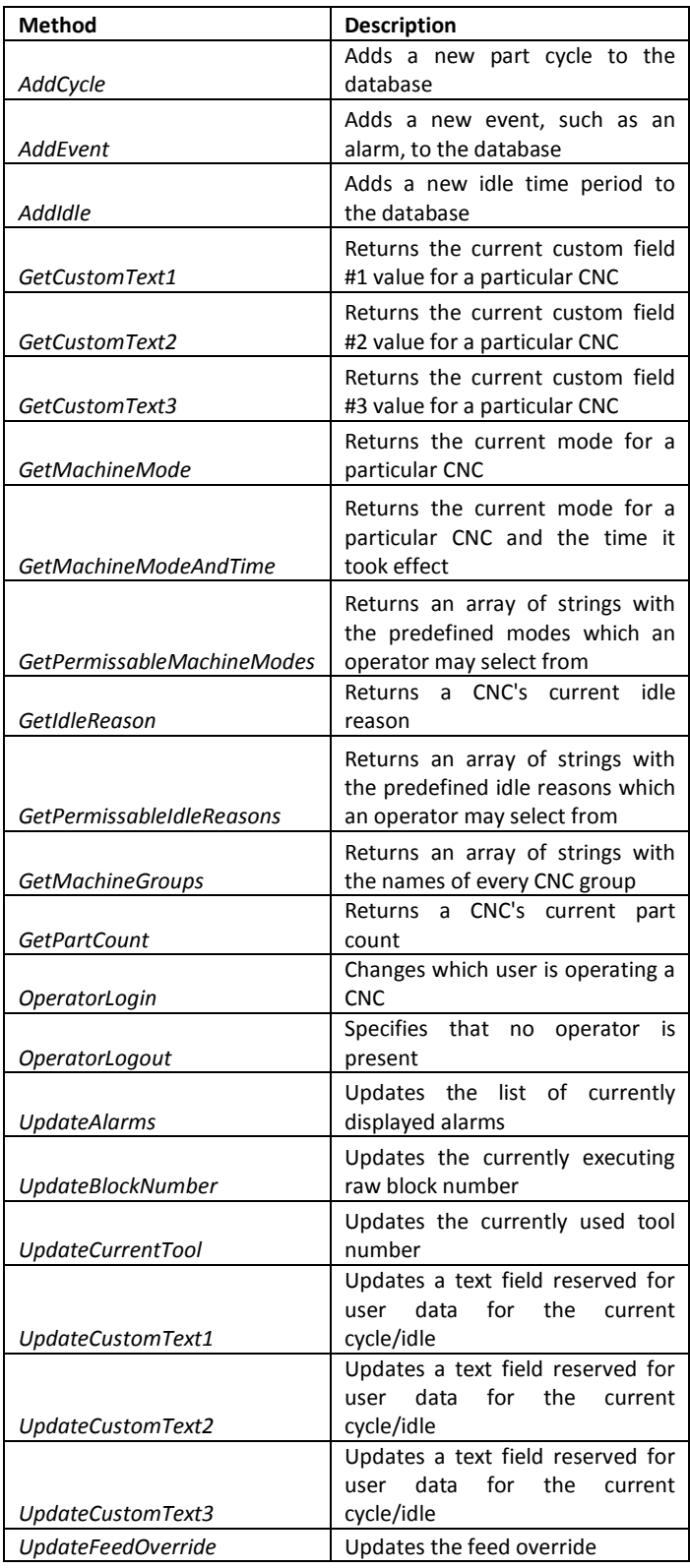

#### **SQL Database Tables**

The two tables of greatest interest are called *CNC\_Status* and *CombinedTimes*. *CNC\_Status* is constantly updating with the real-time status information for every CNC. CombinedTimes updates every time there is a new cycle, idle period, or alarm period recorded, differentiated by a value in the TYPE column of "CYCLE", "IDLE", or "NOTIFY" respectively.

It is interesting to note that you do not need to be familiar with SQL to access this data. Users who install the MySQL ODBC driver on their computer may set up a data source pointing to FactoryWiz Monitoring. Then, in a program such as Microsoft Excel or Microsoft Access, that data source can be browsed and used for reports and queries as though it were native Excel or Access data.

Additional tables may be added by the end user as desired, but as a matter of naming convention please prefix the names of any user tables with *EU\_* (EU followed by underscore to denote end user). This will ensure that no future FactoryWiz Monitoring tables will conflict with the name you choose. If you are a third party integrator, please prefix your table names with *TP\_* (TP followed by underscore to denote third party).

# **Custom DLLs**

Custom DLLs can be used for changing just about any behavior on the data collection side of the RYM data collection services. Examples include a DLL to plug into the ADAM collection module to interpret several signals from multiple ADAMs and combine them into a numeric value or to indicate some custom condition and then perform a custom action immediately. With a custom DLL for the FOCAS module you could send data into the CNC and update custom macro variables on the fly as the CNC runs.

### **Custom Web Pages**

Changing the default FactoryWiz Monitoring web pages would result in your changes getting overwritten when new updates are applied, so two reserved port numbers are available for separate web apps to be loaded on FactoryWiz Monitoring for added functionality. User custom web pages will go into a dormant web server that can be turned on at port 8080. Third party custom web pages will load to a dormant web server on port 8081. By placing files named 8080.jpg or 8081.jpg, respectively, in the root directory for those web sites, icons will become visible from the main FactoryWiz Monitoring menu for your custom sites.

# **RYM Engineered Solutions**

Nobody knows your FactoryWiz Monitoring better than RYM, so if you would rather not make custom FactoryWiz Monitoring apps yourself, contact us and we would be happy to provide a quote for your special need.

# **About this publication**

This guide was produced as a basic introduction to the methods available for creating custom solutions based on FactoryWiz Monitoring. The concepts described here are general descriptions and not meant to be exhaustive. If you have questions about a topic not covered here you are always welcome to call us and ask about your application.

#### **About RYM**

Refresh Your Memory, Inc has been networking CNC machine tools and providing machine/event monitoring solutions since 1983. FactoryWiz Monitoring and FactoryWiz DNC, developed completely in-house, are the result of decades of hand's-on experience in shops

#### **RYM Presents: Custom Apps Powered By FactoryWiz Monitoring**

across the country. The company now has coast-tocoast technical support and an expanding management team to handle our increasing customer base around the world.

© 2014 Refresh Your Memory, Inc

Contact Us

Refresh Your Memory, Inc. 6613 San Anselmo Way San Jose, CA 95119

Toll Free: (866) 796-4362 Outside USA: +1 (408) 224-9167

Or visit us online at [www.factorywiz.com](http://www.factorywiz.com/)